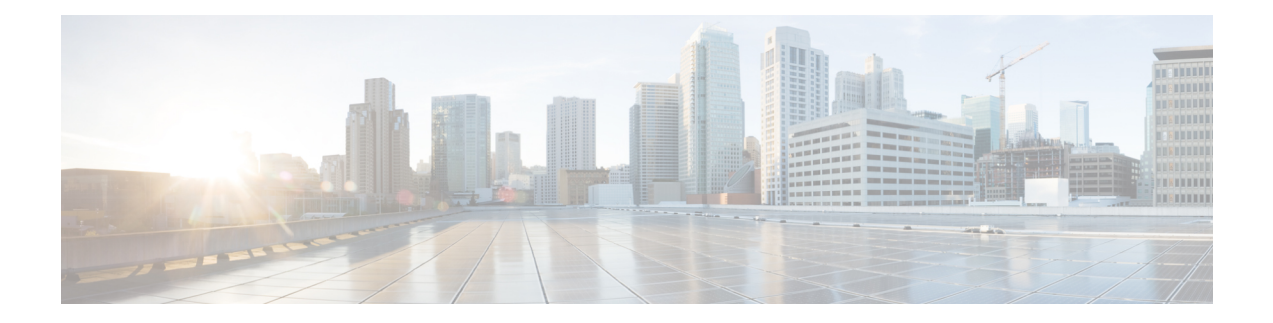

## **show diameter**

This chapter includes the **show diameter** command output tables.

- show diameter [aaa-statistics,](#page-0-0) on page 1
- show diameter [aaa-statistics](#page-13-0) misc-data, on page 14
- show diameter [authentication](#page-13-1) servers, on page 14
- show diameter diactrl [proxy-vm-map,](#page-14-0) on page 15
- show diameter [dynamic-dictionary](#page-14-1) all, on page 15
- show diameter [endpoints](#page-15-0) all, on page 16
- show diameter [message-queue](#page-15-1) counters outbound endpoint, on page 16
- show diameter [osid-info](#page-18-0) sessmgr, on page 19
- show diameter [osid-info](#page-18-1) sessmgr all, on page 19
- show [diameter](#page-18-2) peers full all, on page 19
- show diameter [statistics,](#page-20-0) on page 21
- show diameter [tps-statistics](#page-29-0) verbose, on page 30

### <span id="page-0-0"></span>**show diameter aaa-statistics**

**Table 1: show diameter aaa-statistics Command Output Descriptions**

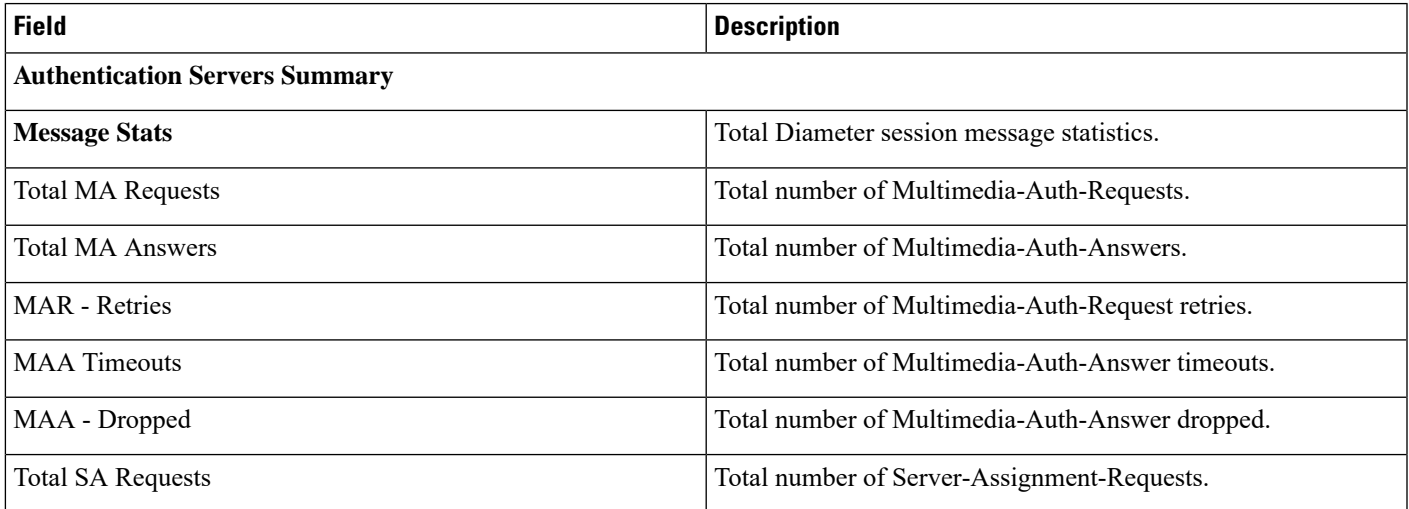

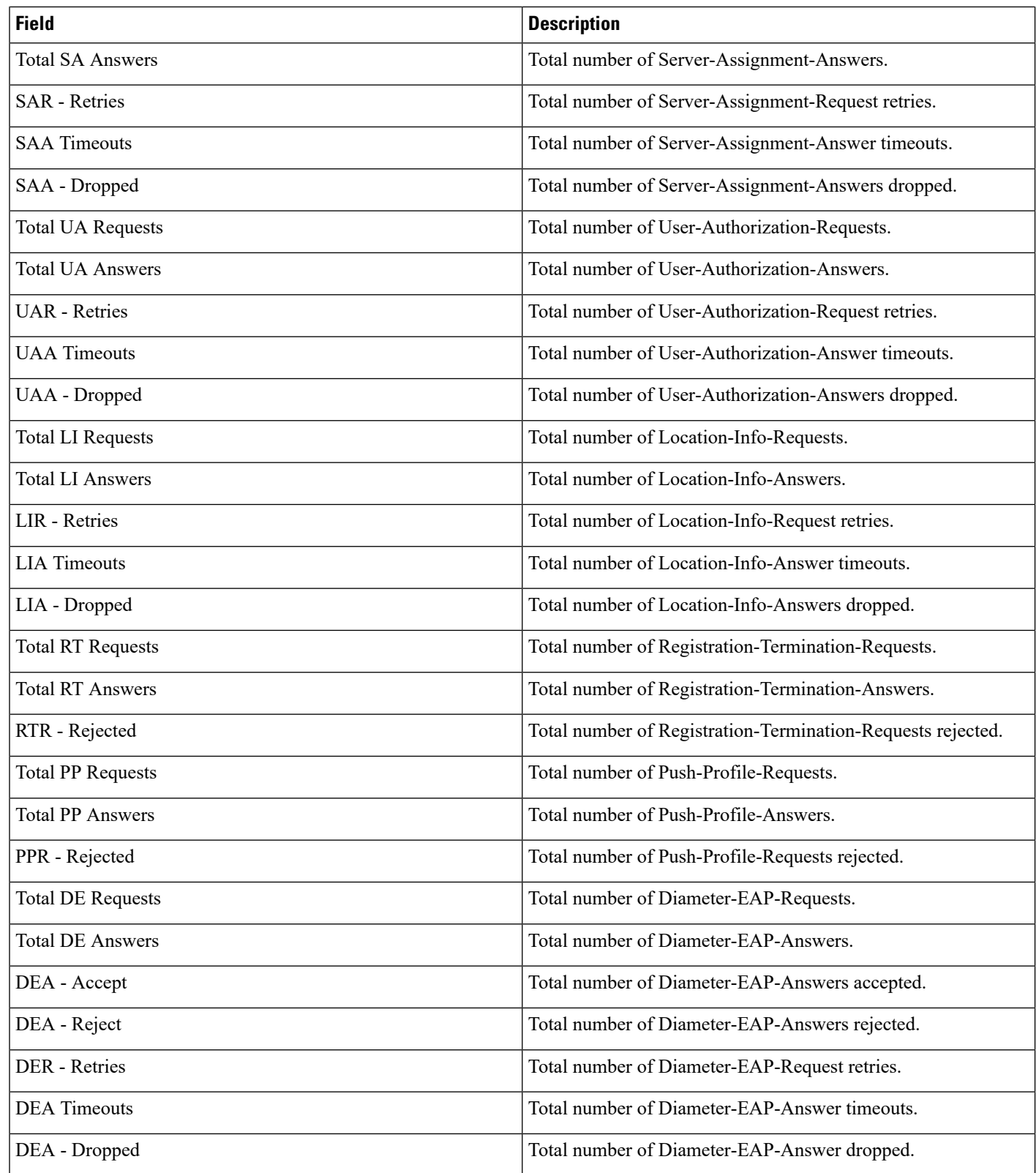

![](_page_2_Picture_521.jpeg)

![](_page_3_Picture_563.jpeg)

ı

![](_page_4_Picture_486.jpeg)

![](_page_5_Picture_677.jpeg)

![](_page_6_Picture_747.jpeg)

I

![](_page_7_Picture_584.jpeg)

ı

![](_page_8_Picture_526.jpeg)

![](_page_9_Picture_474.jpeg)

![](_page_10_Picture_609.jpeg)

![](_page_11_Picture_674.jpeg)

![](_page_12_Picture_750.jpeg)

#### <span id="page-13-0"></span>**show diameter aaa-statistics misc-data**

**Table 2: show diameter aaa-statistics misc-data Command Output Descriptions**

![](_page_13_Picture_414.jpeg)

#### <span id="page-13-1"></span>**show diameter authentication servers**

**Table 3: show diameter authentication servers Command Output Descriptions**

![](_page_13_Picture_415.jpeg)

### <span id="page-14-0"></span>**show diameter diactrl proxy-vm-map**

![](_page_14_Picture_582.jpeg)

**Table 4: show diameter diactrl proxy-vm-map Command Output Descriptions**

# <span id="page-14-1"></span>**show diameter dynamic-dictionary all**

**Table 5: show diameter dynamic-dictionary all Command Output Descriptions**

![](_page_14_Picture_583.jpeg)

![](_page_15_Picture_397.jpeg)

## <span id="page-15-0"></span>**show diameter endpoints all**

**Table 6: show diameter endpoints all Command Output Descriptions**

![](_page_15_Picture_398.jpeg)

## <span id="page-15-1"></span>**show diameter message-queue counters outbound endpoint**

**Table 7: show diameter message-queue counters outbound endpoint Command Output Descriptions**

![](_page_15_Picture_399.jpeg)

I

![](_page_16_Picture_480.jpeg)

![](_page_17_Picture_437.jpeg)

ı

## <span id="page-18-0"></span>**show diameter osid-info sessmgr**

**Table 8: show diameter osid-info sessmgr Command Output Descriptions**

![](_page_18_Picture_339.jpeg)

## <span id="page-18-1"></span>**show diameter osid-info sessmgr all**

**Table 9: show diameter osid-info sessmgr all Command Output Descriptions**

![](_page_18_Picture_340.jpeg)

## <span id="page-18-2"></span>**show diameter peers full all**

**Table 10: show diameter peers full all Command Output Descriptions**

![](_page_18_Picture_341.jpeg)

![](_page_19_Picture_503.jpeg)

### <span id="page-20-0"></span>**show diameter statistics**

**Table 11: show diameter statistics Command Output Descriptions**

![](_page_20_Picture_620.jpeg)

![](_page_21_Picture_652.jpeg)

ı

![](_page_22_Picture_794.jpeg)

![](_page_23_Picture_670.jpeg)

![](_page_24_Picture_580.jpeg)

I

![](_page_25_Picture_583.jpeg)

![](_page_26_Picture_555.jpeg)

![](_page_27_Picture_657.jpeg)

![](_page_28_Picture_687.jpeg)

#### <span id="page-29-0"></span>**show diameter tps-statistics verbose**

**Table 12: show diameter tps-statistics verbose Command Output Descriptions**

![](_page_29_Picture_531.jpeg)

#### Ú

**Important**

The output of **show diameter tps-statistics diamproxy** *diamproxy\_num*, **show diameter tps-statistics application** *application\_name* **summary**, **show diameter tps-statistics application** *application\_name* **endpoint** *endpoint\_name* **summary**, **show diameter tps-statistics application** *application\_name* **endpoint** *endpoint\_name* **verbose** commands are almostsimilar to the **show diameter tps-statistics verbose** command output. The output fields might vary depending on the configuration.